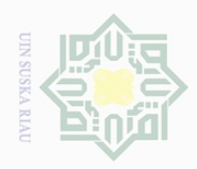

Hak Cipta Dilindungi Undang-Undang

I

 $\omega$  $\overline{\mathbf{r}}$  $\frac{1}{2}$ 

 $\overline{e}$ 3

Dilarang

mengutup

 $\sim$ 

**Dilarang** 

sebagian atau seluruh karya tulis ini tanpa mencantumkan dan menyebutkan sumber

mengumumkan dan memperbanyak sebagian atau seluruh karya tulis ini dalam bentuk apapun tanpa izin UIN Suska Riau

## **BAB III**

## **METODE PENELITIAN**

## **3.1. Lokasi dan Waktu Penelitian**

 $\subseteq$ Lokasi penelitian ini diadakan di perumahan Villa Gardenia tipe 75 yang berada di Jalan Beringin, Air Hitam, Kelurahan Labuh Baru Barat, Kecamatan Payung Sekaki Pekanbaru. Waktu penelitian ini direncanakan terhitung sejak proposal peneliti diseminarkan, dilanjutkan dengan penulisan skripsi sampai dengan seminar hasil penelitian dan ujian skripsi.

## **3.2. Jenis dan Sumber Data**

Data yang diperlukan dalam penelitian ini meliputi data primer daan data sekunder, yaitu :

## 1. Data Primer

Data primer adalah data yang diperoleh berdasarkan hasil yang didapatkan langsung dari sumber pertama, baik dari individu maupun perusahaan dan data yang didapatkan merupakan hasil dari wawancara langsung ataupun hasil dari pengisian kuisioner terhadap para responden.

2. Data Sekunder

State Islamic University of Sultan Syarif Kasim Riau

Data sekunder adalah data atau informasi yang telah tersedia dari perusahaan berupa struktur organisasi, data penjualan, aktifitas perusahaan, serta sarana dan prasarana yang dimiliki perusahaan.

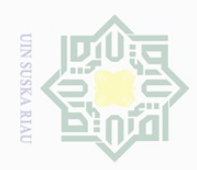

Pengutipan hanya untuk kepentingan pendidikan,

Hak Cipta Dilindungi Undang-Undang

III

 $\frac{1}{2}$ 

 $\circ$  $\frac{1}{2}$ ka  $\overline{\lambda}$  $\frac{\partial}{\partial x}$  $\subseteq$ 

Dilarang

mengutip

sebagian atau seluruh karya tulis

 $\mathbb N$ 

## **3.3. Metode Pengumpulan Data**

 $\frac{1}{10}$ Untuk mengumpulkan data dan keterangan yang diperlukan penelitian ini, peneliti menggunakan teknik pengumpulan data sebagai berikut :

1. Kuisioner

Teknik pengumpulan data dengan membuat daftar pertanyaan yang relevan dengan masalah yang akan diteliti kemudian menyebarkannya kepada konsumen PT. Bintang Properti untuk menjawab pertanyaan tersebut.

2. Wawancara

Merupakan suatu tanya jawab secara tatap muka yang dilaksanakan oleh peneliti dengan pihak-pihak yang dianggap dapat menerangkan tentang masalah yang diteliti.

## **3.4. Populasi dan Sampel**

**Sta** Populasi adalah wilayah generalisasi yang terdiri atas objek atau subjek yang mempunyai kualitas dan karakteristik tertentu yang ditetapkan oleh peneliti untuk dipelajari dan kemudian ditarik kesimpulan **(Sugiyono, 2006:109)**. Populasi dalam penelitian ini adalah pembeli rumah Villa Gardenia tipe 75 sebanyak 150 orang.

Sampel adalah bagian atau wakil populasi yang diteliti **(Arikunto, 2010:**   $\subseteq$ **117)**. Berdasarkan data pembeli rumah Villa Gardenia tipe 75 sebanyak 150 orang, sehingga jumlah sampel penelitian dapat ditentukan dengan menggunakan rumus Slovin, dimana menurut **Umar (2008 : 78)** yaitu:

penelitlan, penulisan karya ilmiah, penyusunan laporan, penulisan kritik atau tinjauan suatu masalah.

Kasim Riau

ini tanpa mencantumkan dan menyebutkan sumber

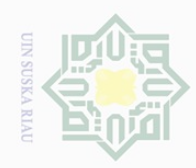

 $\sim$ 

Hak Cipta Dilindungi Undang-Undang

 $\bot$ 

 $\omega$  $\overline{\mathbf{r}}$  $\bigcirc$ 

 $\overline{\circ}$  $\overline{e}$ 

milik

 $\overline{\lambda}$  $\omega$ 

**Dueuell** mengutp sebagian atau seluruh karya tulis

ini tanpa mencantumkan dan menyebutkan sumber

 $\omega$ Pengutipan hanya untuk kepentingan pendidikan, Pengutipan tidak merugikan kepentingan yang wajar UIN Suska Riau penelltlan, penulisan karya ilmiah, penyusunan laporan, penulisan kritik atau tinjauan suatu masalah.

 $n =$ 

Keterangan:

- $n = J$ umlah sampel
- $N =$  Jumlah populasi
- $e$  = Tingkat kesalahan atau sig. = 0,05 (5%)

 $\frac{1}{2}$ Dari rumusan tersebut di atas maka jumlah penentuan sampel dapat  $\circ$ dilakukan melalui perhitungan berikut ini:

$$
n = \frac{150}{1 + 150(0,05)^2}
$$

 $n = 109$ 

Jadi jumlah sampel adalah 109 responden. Dalam penelitian ini, pihak perusahaan yang menjadi sumber informasi (informan) adalah Direktur Marketing PT. Bintang Properti Pekanbaru.

## **3.5. Analisis Data**

asim Riau

5 Setelah seluruh data yang diperlukan terkumpul, data tersebut kemudian dikelompokkan dan ditabulasikan menurut jenis dan macam data serta ditambahkan dengan keterangan-keterangan yang sifatnya mendukung dalam menjelaskan hasil penelitian, untuk kemudahan dianalisis secara deskriptif kuantitatif.

Analisis deskriptif adalah analisis dengan membandingkan antara  $\circ$ kenyataan yang sebenarnya dengan teori-teori yang ada hubungannya dengan permasalahan guna menarik suatu kesimpulan dan ditabulasikan dalam bentuk tabel-tabel distribusi frekuensi.

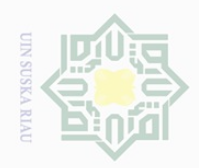

Hak Cipta Dilindungi Undang-Undang

 $\subset$ 

 $\omega$  $\overline{\sim}$  $\overline{\omega}$ 

State Islamic

Dilarang

ueudrup

 $\mathbb N$ **Dilarang**  $\sigma$ Pengutipan tidak merugikan kepentingan yang wajar UIN Suska Riau mengumumkan dan memperbanyak sebagian atau seluruh karya tulis ini dalam bentuk apapun tanpa izin UIN Suska Riau

. Pengutipan hanya untuk kepentingan pendidikan, penelitian, penulisan karya ilmiah, penyusunan laporan, penulisan kritik atau tinjauan suatu masalah. sebagian atau seluruh karya tulis ini tanpa mencantumkan dan menyebutkan sumber

49

 $\equiv$ Sedangkan untuk melihat pengaruh produk, harga, tempat, promosi,  $\omega$ terhadap keputusan konsumen membeli perumahan Villa Gardenia Type 75 pada agen PT. Bintang Properti Pekanbaru, penulis menggunakan analisis kuantitatif, antara lain:

## **3.5.1. Uji Kualitas Data**

## **1. Uji Validitas**

Validitas adalah akurasi alat ukur terhadap yang diukur walaupun dilakukan berkali-kali dan dimana-mana. Instrumen dikatakan valid apabila mampu mengukur apa yang diinginkan dan dapat mengungkapkan data dari variabel yang diteliti secara tepat **(Bungin, 2010:24)**. Uji validasi berguna untuk mengetahui apakah ada pertanyaan-pertanyaan kuesioner yang harus dibuang diganti karena dianggap tidak relevan. Validitas suatu butir pertanyaan dapat dilihat pada hasil output SPSS pada tabel dengan judul *Item-Total Statistic*. Menilai kevalidan masing-masing butir pertanyaan dapat dilihat dari nilai *Corrected item-Total Correlation*  masing-masing butir pertanyaan.

**2. Uji Reliabilitas**<br>
Reliabilitas<br>
Reliabilit<br>
sehingga alat ul<br> **2010:33**). Peng<br>
instrumen yang<br>
kali paling tidal<br>
dalam uji ini a Reliabilitas adalah kesesuaian alat ukur dengan yang diukur, sehingga alat ukur itu dapat dipercaya atau dapat diandalkan **(Bungin, 2010:33)**. Pengujian reliabilitas berguna untuk mengetahui apakah instrumen yang dalam hal ini kuesioner dapat digunakan lebih dari satu kali paling tidak oleh responden yang sama. Kriteria yang digunakan dalam uji ini adalah *One Shot*, artinya satu kali pengukuran saja dan

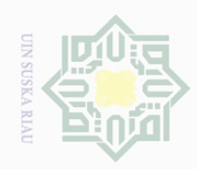

Hak Cipta Dilindungi Undang-Undang

 $\pm$ 

 $\omega$  $\overline{\phantom{1}}$  $\frac{1}{2}$ 

n ta

mill

 $\circ$  $\geq$  $\overline{\omega}$  $\overline{\lambda}$  $\overline{\omega}$  $\subseteq$ 

. Dilarang

mengutip

sebagian atau seluruh karya tulis

Pengutipan hanya untuk kepentingan pendidikan, penelitian, penulisan karya ilmiah, penyusunan laporan, penulisan kritik atau tinjauan suatu masalah.

ini tanpa mencantumkan dan menyebutkan sumber

kemudian hasilnya dibandingkan dengan pertanyaan lainnya atau, mengukur korelasi antar jawaban pertanyaan. Pada SPSS reliabilitas dilakukan dengan uji statistik *Cronbach Alpha* (α). Suatu kuesioner dikatakan reliabel jika *Cronbach Alpa* lebih besar dari 0,7.

## **3.5.2. Uji Asumsi Klasik**

## $\mathcal{O}$ **1. Uji Normalitas**  $\subseteq$

Uji normalitas berguna untuk mengetahui apakah variabel dependen, independent atau keduanya berdistribusi normal, mendekati normal atau tidak **(Umar, 2008:32)**. Dasar pengambilan keputusan antara lain :

a. Jika data menyebar disekitar garis diagonal dan mengikuti arah diagonal, maka model regresi memenuhi asumsi normalitas.

b. Jika data menyebar jauh dari garis dan/atau tidak mengikuti arah garis diagonal, maka model regresi tidak memenuhi asumsi normalitas.

# **State 2. Uji Multikolinearitas** Islamic University of Sultan Syarif Kasim Riau

Uji multikolineritas dilakukan untuk menguji apakah pada model regresi ditemukan adanya korelasi antar variabel independen. Model regresi yang baik seharusnya tidak terjadi korelasi diantara variabel independen. Pengujian ada tidaknya gejala multikolinearitas dilakukan dengan memperhatikan nilai matriks korelasi yang dihasilkan pada saat pengolahan data serta nilai VIF (*Variance Inflation Factor*) dan toleransinya. Jika nilai *tolerance value* dibawah 0,10 atau *variance inflation factor* diatas 10 maka terjadi multikolinearitas.

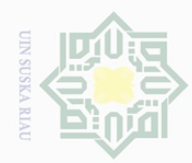

 $\mathbb N$ 

## $\frac{1}{2}$ cipta milik  $\frac{1}{2}$ sns ika. Ria

 $\subseteq$ 

State Islamic Un

q

of Sultan Syarif Kasim Riau

 $\overline{\times}$ 

Hak Cipta Dilindungi Undang-Undang

. Dilarang mengutp sebagian atau seluruh karya tulis ini tanpa mencantumkan dan menyebutkan sumber

 $\omega$ . Pengutipan hanya untuk kepentingan pendidikan, penelitian, penulisan karya ilmiah, penyusunan laporan, penulisan kritik atau tinjauan suatu masalah.

**Dilarang** Pengutipan tidak merugikan kepentingan yang wajar UIN Suska Riau

i mengumumkan dan memperbanyak sebagian atau seluruh karya tulis ini dalam bentuk apapun tanpa izin UIN Suska Riau

## **3. Uji Heteroskedastisitas**

Uji heteroskedatisitas bertujuan untuk menguji apakah dalam model regresi terjadi ketidaksamaan variance dari residual satu pengamatan ke pengamatan yang lain. Untuk menguji ada tidaknya gejala heteroskedastisitas dapat dilakukan dengan melihat grafik plot antara nilai prediksi variabel dependen dengan residualnya. Deteksi ada tidaknya heteroskedastisitas dapat dilakukan dengan melihat ada tidaknya pola tertentu pada grafik scatterplot antara prediksi variabel dependen dengan residualnya, dimana sumbu Y adalah Y yang telah diprediksi, dan sumbu X adalah residual (Y prediksi – Y sesungguhnya) yang telah distudentized.

Jika pada grafik scatterplot ada pola tertentu, seperti titik-titik yang ada membentuk pola tertentu yang teratur (bergelombang, melebar kemudian menyempit), maka mengindikasikan telah terjadi heteroskedastisitas. Sebaliknya, jika pada grafik scatterplot tidak ada pola yang jelas, serta titik-titik menyebar diatas dan dibawah angka 0 pada sumbu Y, maka tidak terjadi heteroskedastisitas.

## **3.5.3. Analisis Regresi Linier Berganda**

Analisis regresi linier berganda adalah hubungan secara linier antara dua atau lebih variabel independen  $(X_1, X_2, X_3, X_4..X_n)$  dengan variabel dependen (Y). Dengan melakukan analisis data terhadap data yang dikumpulkan, penulis menggunakan metode analisis kuantitatif, yaitu

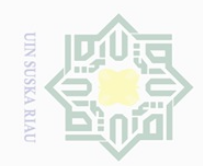

⊣ak Cipta Dilindungi Undang-Undang

 $\frac{1}{2}$ 

 $\overline{\phantom{1}}$ 

cipta

milik UIN

sn<sub>S</sub>

ika.  $\overline{\lambda}$  $\overline{\omega}$  $\subset$ 

State Islamic University of Sultan Syarif Kasim Riau

Dilarang

 $\mathbb N$ Dilarang mengumumkan dan memperbanyak sebagian atau seluruh karya tulis ini dalam bentuk apapun tanpa izin UIN Suska Riau

mengutup

Pengutipan hanya untuk kepentingan pendidikan, penelitian, penulisan karya ilmiah, penyusunan laporan, penulisan kritik atau tinjauan suatu masalah. sebagian atau seluruh karya tulis ini tanpa mencantumkan dan menyebutkan sumber

analisis regresi linear berganda dengan persamaan linear sebagai berikut: **(Umar, 2008:33)**.  $Y = a + b_1X_1 + b_2X_2 + b_3X_3 + b_4X_4 + \varepsilon$ Dimana : Y = Keputusan Konsumen

 $X_1$  = Produk  $X_2$  = Harga  $X_3$  = Tempat  $X_4$  = Promosi  $a =$ Konstanta  $b_1, b_2, b_3, b_4$  = Koefisien Regresi

ε = Standar error

## **3.5.4. Uji Hipotesis**

Pengujian hipotesis yang diajukan dalam penelitian ini dilakukan dengan menggunakan alat uji statistik parametrik, yaitu untuk penggunaan berikut:

## **1. Analisis Parsial**

Uji t digunakan untuk mengetahui apakah model regresi variabel independen secara parsial berpengaruh signifikan terhadap variabel dependen. Dengan tingkat signifikansi dalam penelitian ini menggunakan alpha 5% atau 0,05, maka uji t dapat dihitung dengan bantuan program SPSS dapat dilihat pada tabel t (tabel Coefficients).

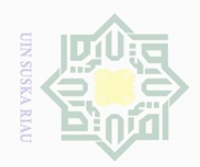

Hak Cipta Dilindungi Undang-Undang

 $\pm$ 

 $\omega$  $\overline{\phantom{1}}$ 

cipta

milik UIN

 $\mathbb N$ 

. Pengutipan hanya untuk kepentingan pendidikan, penelitian, penulisan karya ilmiah, penyusunan laporan, penulisan kritik atau tinjauan suatu masalah. Pengutipan tidak merugikan kepentingan yang wajar UIN Suska Riau

 $\sigma$ 

Dilarang mengumumkan dan memperbanyak sebagian atau seluruh karya tulis ini dalam bentuk apapun tanpa izin UIN Suska Riau

sns ika.  $\overline{\lambda}$  $\overline{\omega}$  $\equiv$ State Islamic University of Sultan Syarif Kasim Riau Nilai dari uji t hitung dapat dilihat dari p-value (pada kolom Sig) pada masing-masing variabel independen, jika p-value lebih kecil dari *level of significant* yang ditentukan atau t dihitung (pada kolom t) lebih besar dari t tabel (dihitung dari two-tailed  $a = 5\%$  df= n-k-1, k merupakan jumlah variabel independen), maka nilai variabel independen secara parsial berpengaruh signifikan terhadap variabel dependen (dalam arti Ha diterima dan Ho ditolak, dengan kata lain terdapat pengaruh antara variabel independen terdapat variabel dependen). Uji t ini digunakan pada hipotesis H1, H2, H3, dan H4.

## **2. Analisis Simultan**

Untuk menguji signifikansi pengaruh variabel produk, harga, tempat, promosi secara simultan (bersama-sama) terhadap keputusan konsumen membeli perumahan Villa Gardenia Type 75 pada agen PT. Bintang. Dengan tingkat signifikansi dalam penelitian ini menggunakan alpha 5% atau 0,05, maka hasil uji F dapat dihitung dengan bantuan program SPSS pada tabel ANOVA. Hasil uji F menunjukan variabel independen secara bersama-sama berpengaruh terhadap variabel dependen, jika p-value (pada kolom sig) lebih kecil dari *level of significant* yang ditentukan ( p < 0,05 ). Hipotesis yang dipakai dalam uji F adalah hipotesis H5.

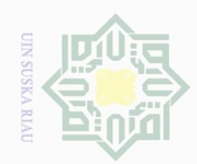

 $\mathbb N$ 

# $\frac{1}{2}$ cipta milk UIN Sn<sub>S</sub> ika.

 $\overline{\lambda}$  $\overline{\omega}$ 

 $\overline{\phantom{1}}$ 

# State Islamic University of Sultan Syarif Kasim Riau

Hak Cipta Dilindungi Undang-Undang

Dilarang mengutip sebagian atau seluruh karya tulis ini tanpa mencantumkan dan menyebutkan sumber

 $\omega$ . Pengutipan hanya untuk kepentingan pendidikan, penelitian, penulisan karya ilmiah, penyusunan laporan, penulisan kritik atau tinjauan suatu masalah. Pengutipan tidak merugikan kepentingan yang wajar UIN Suska Riau

Dilarang mengumumkan dan memperbanyak sebagian atau seluruh karya tulis ini dalam bentuk apapun tanpa izin UIN Suska Riau

## **3. Koefisien Determinasi**

Koefisien determinasi  $(R^2)$  pada intinya mengukur seberapa jauh kemampuan variabel independen dalam menerangkan variasi variabel dependen. Nilai koefisien determinasi adalah antara nol dan satu. Nilai  $R^2$  yang kecil berarti kemampuan variabel-variabel independen dalam memberikan hampir semua informasi yang dibutuhkan untuk memprediksi variasi variabel dependen **(Bungin, 2010: 36**). Pada program SPSS, koefisisen determinan  $(R^2)$  terletak pada tabel model Summmary dimana regresi linier berganda sebaiknya mengggunakan R Square yang sudah disesuaikan atau ditulis Adjusted R Square karena disesuaikan dengan jumlah variabel independen yang digunakan dalam penelitian. Nilai R Square dikatakan baik jika diatas 0,5 karena nilai R Square berkisar 0 sampai dengan 1.